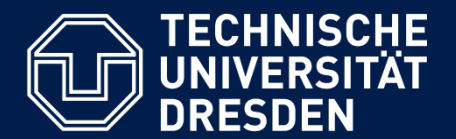

**Department of Computer Science** Institute for System Architecture, Chair for Computer Networks

# Application Development for Mobile and Ubiquitous Computing

### TUD Course Manager

### Final Presentation

GroupNo.3 Team: Honjin Zhou Mariam Zia

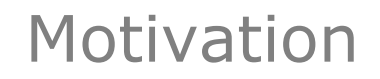

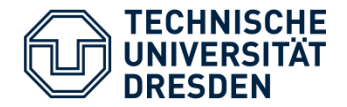

### **TUD Course Manager**

- **Make it easy to view lectures on mobile device**
- Viewing the lectures even if you don't have the appropriate reader
- **Getting updates**
- **Creating a time table**
- Use Cases implemented
	- Viewing List of courses
	- Selecting Courses
	- Viewing list of selected courses
	- Getting Updates
	- Viewing lectures ,exercise and news
	- Viewing time table

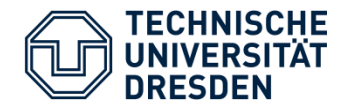

# **TUD Course Manager**

**Show the list of courses** 

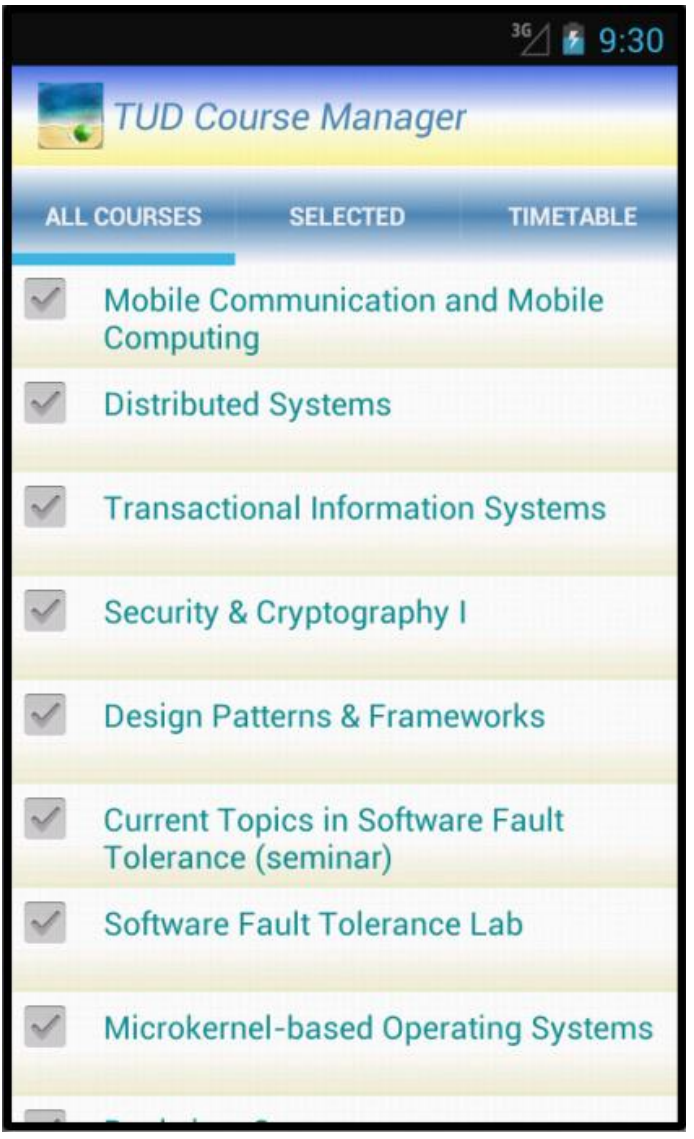

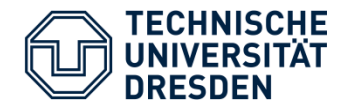

#### Selecting Courses

## **TUD Course Manager**

- **Show the list of courses**
- **Select the courses you** are enrolled in

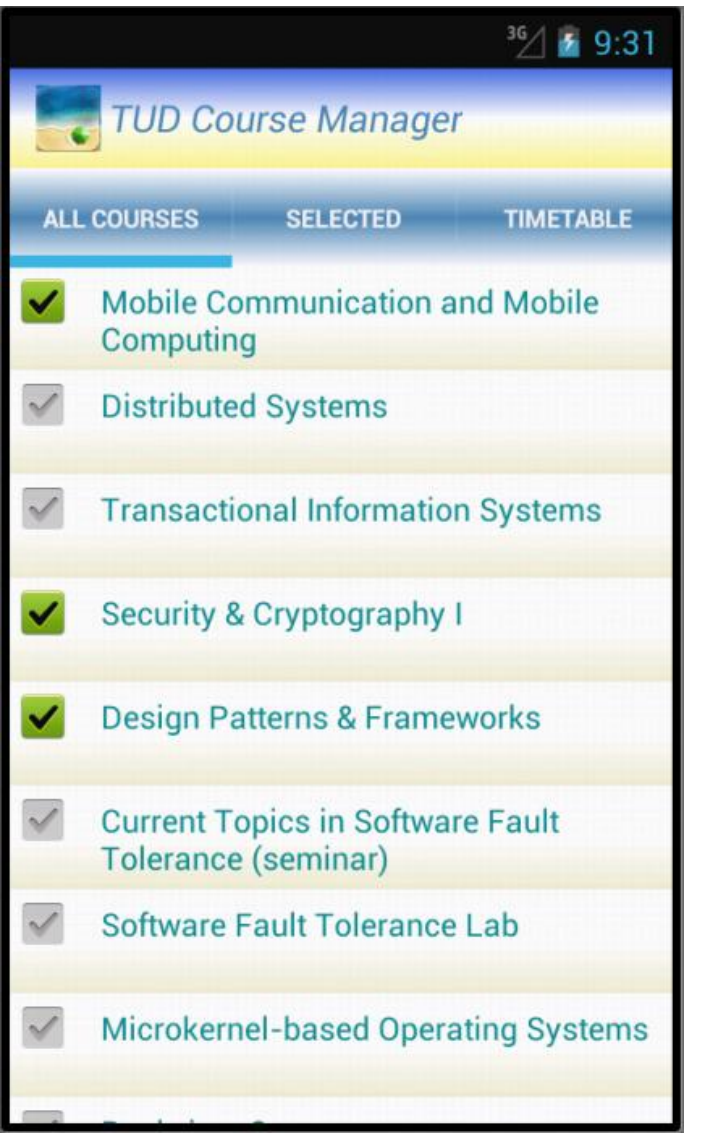

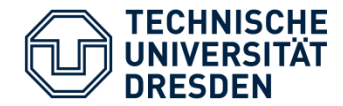

# **TUD Course Manager**

 View the timetable for the courses you selected

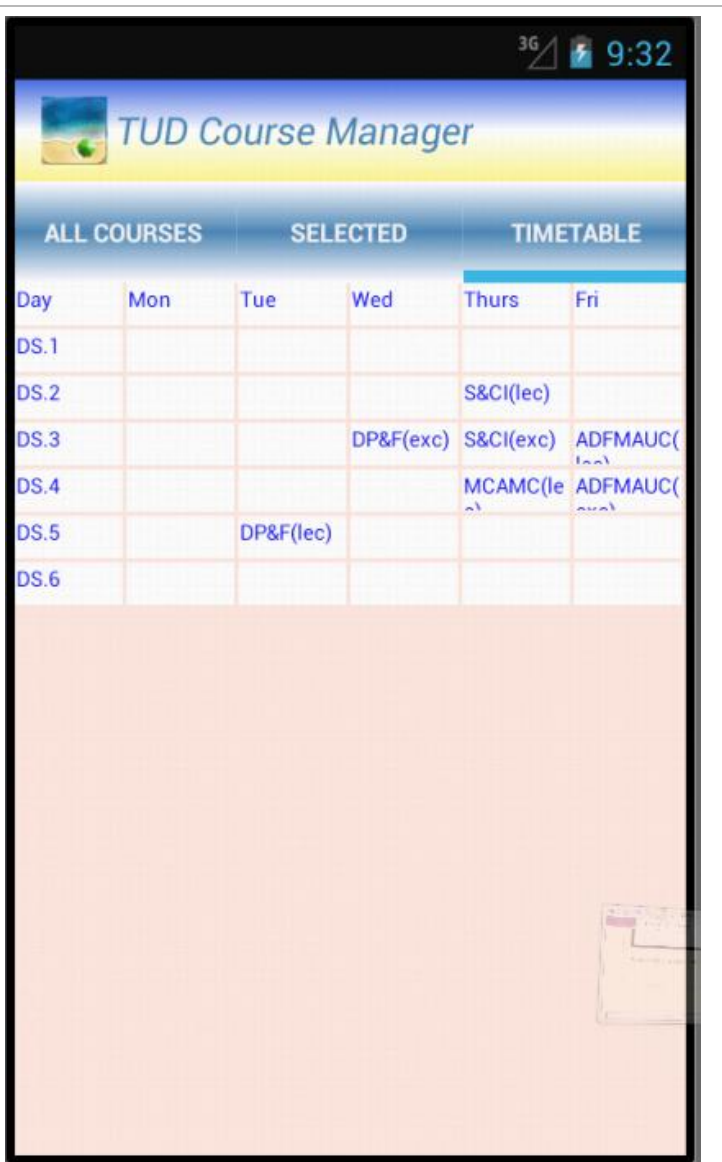

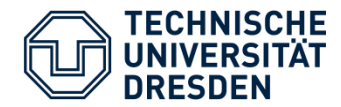

#### View Selected Courses and Check Updates

# **TUD Course Manager**

- **EXECUTE: List of selected courses**
- **Shows updates for the** lectures and exercises for the selected courses

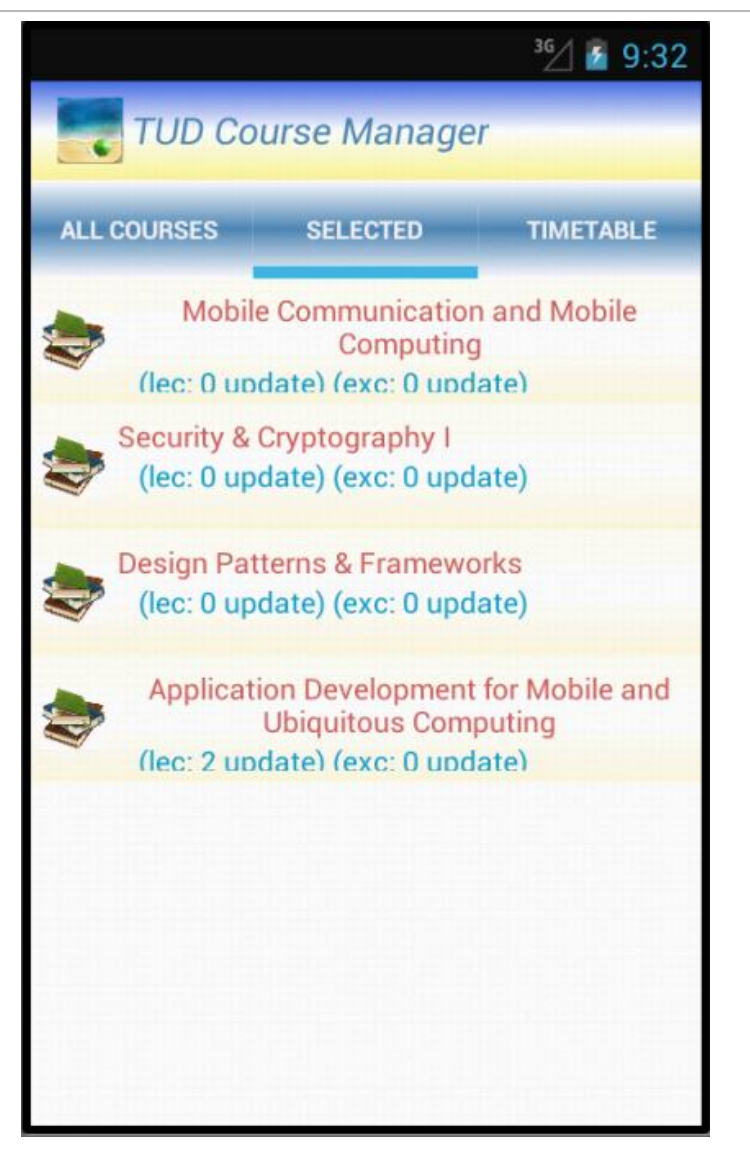

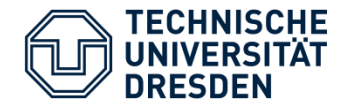

View Lectures

### **TUD Course Manager**

 Click on the lectures to get the list of lectures .  $\rightarrow$  lectures can be viewed as Google document

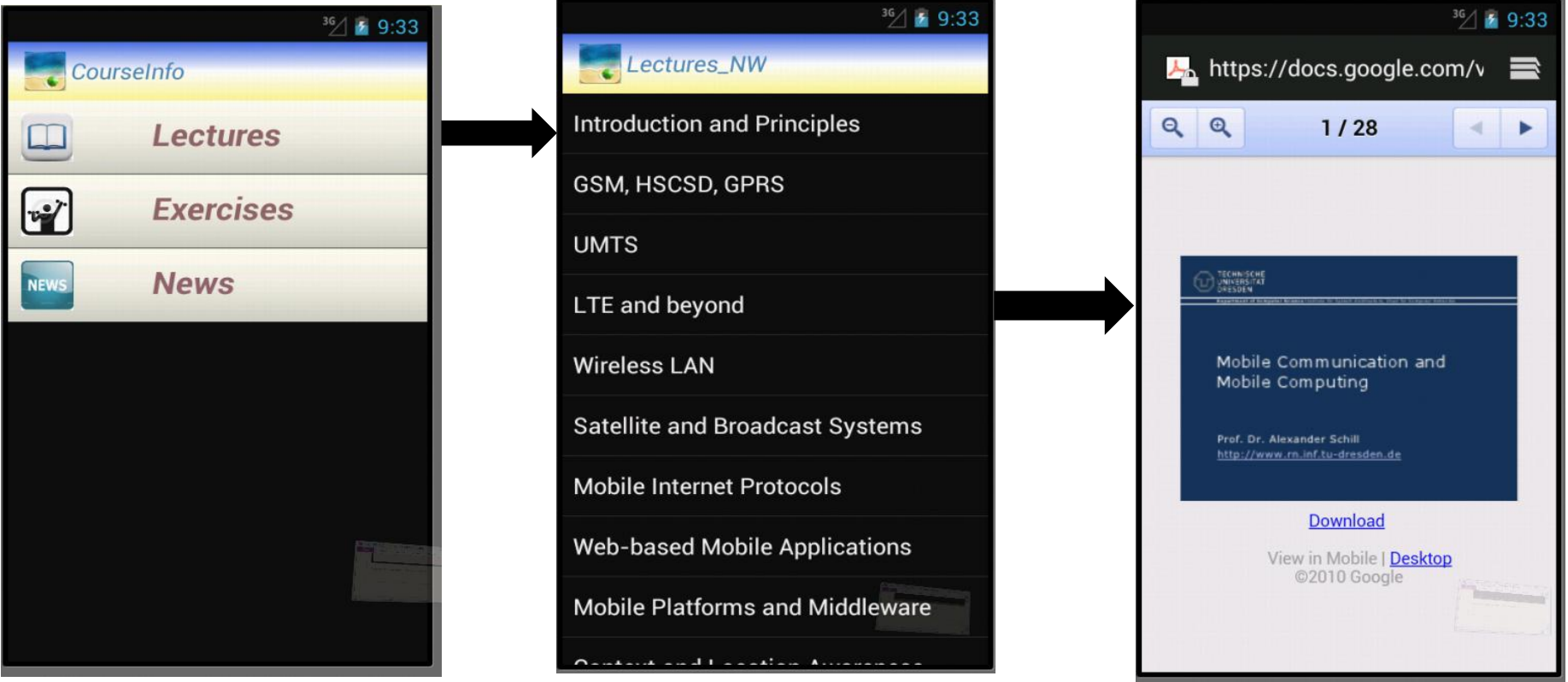

TUD Course Manager –Final Présentation 7

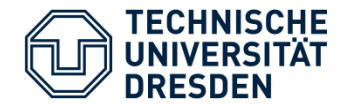

Check News

# **TUD Course Manager**

• Now lets check the news section for a course

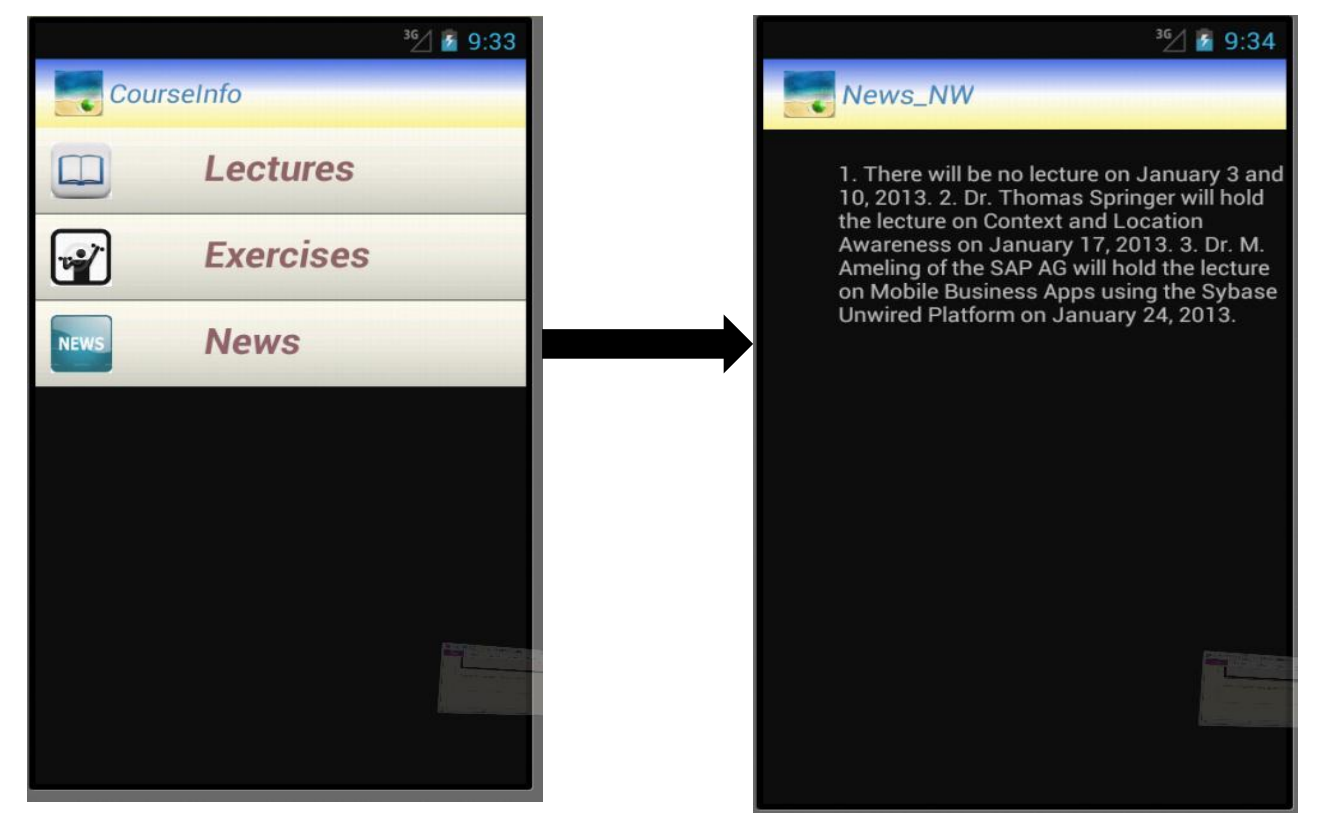

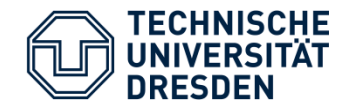

#### Details-Viewing Time table

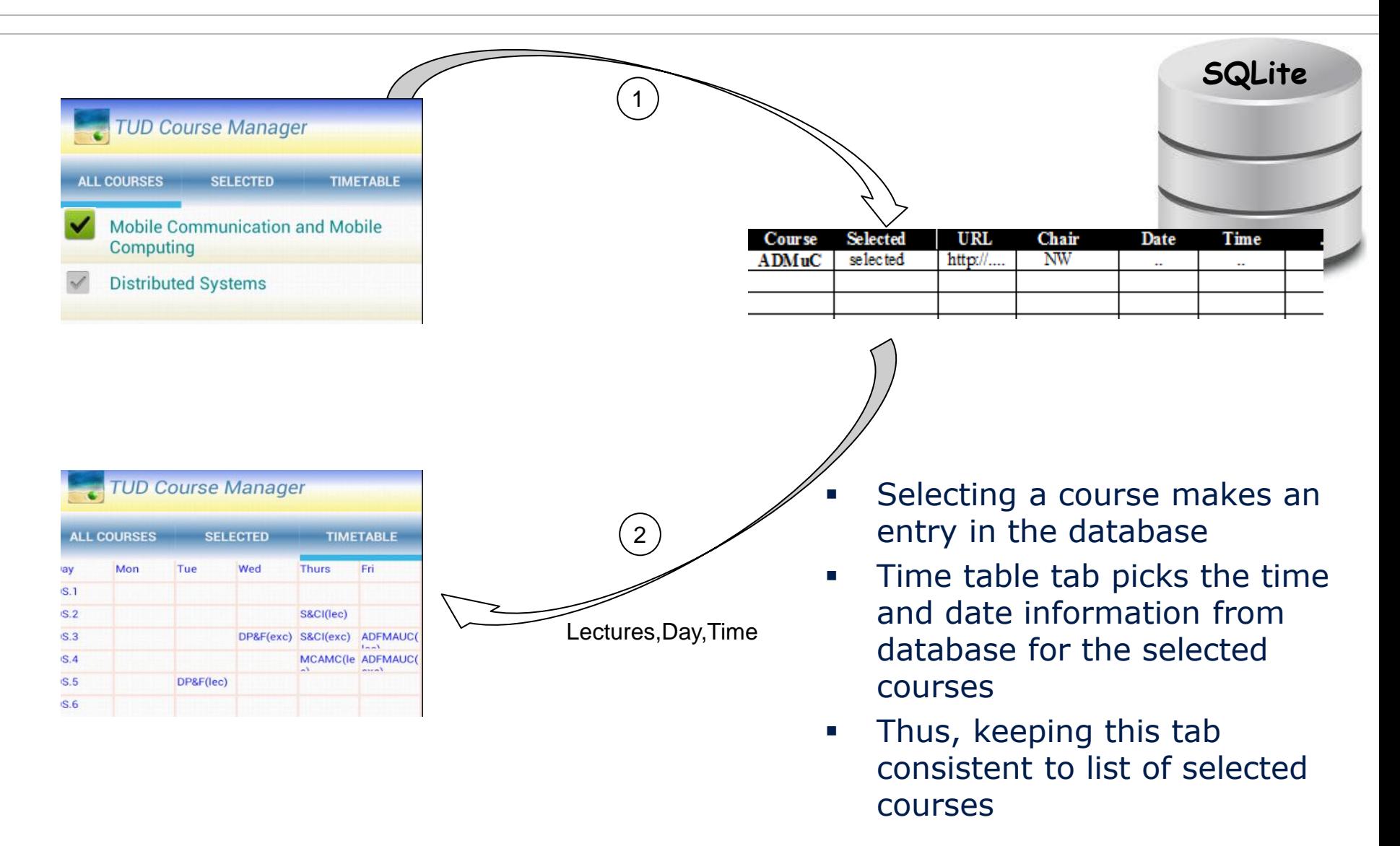

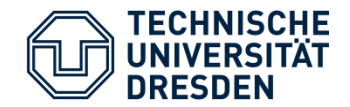

#### Details-Selecting Courses

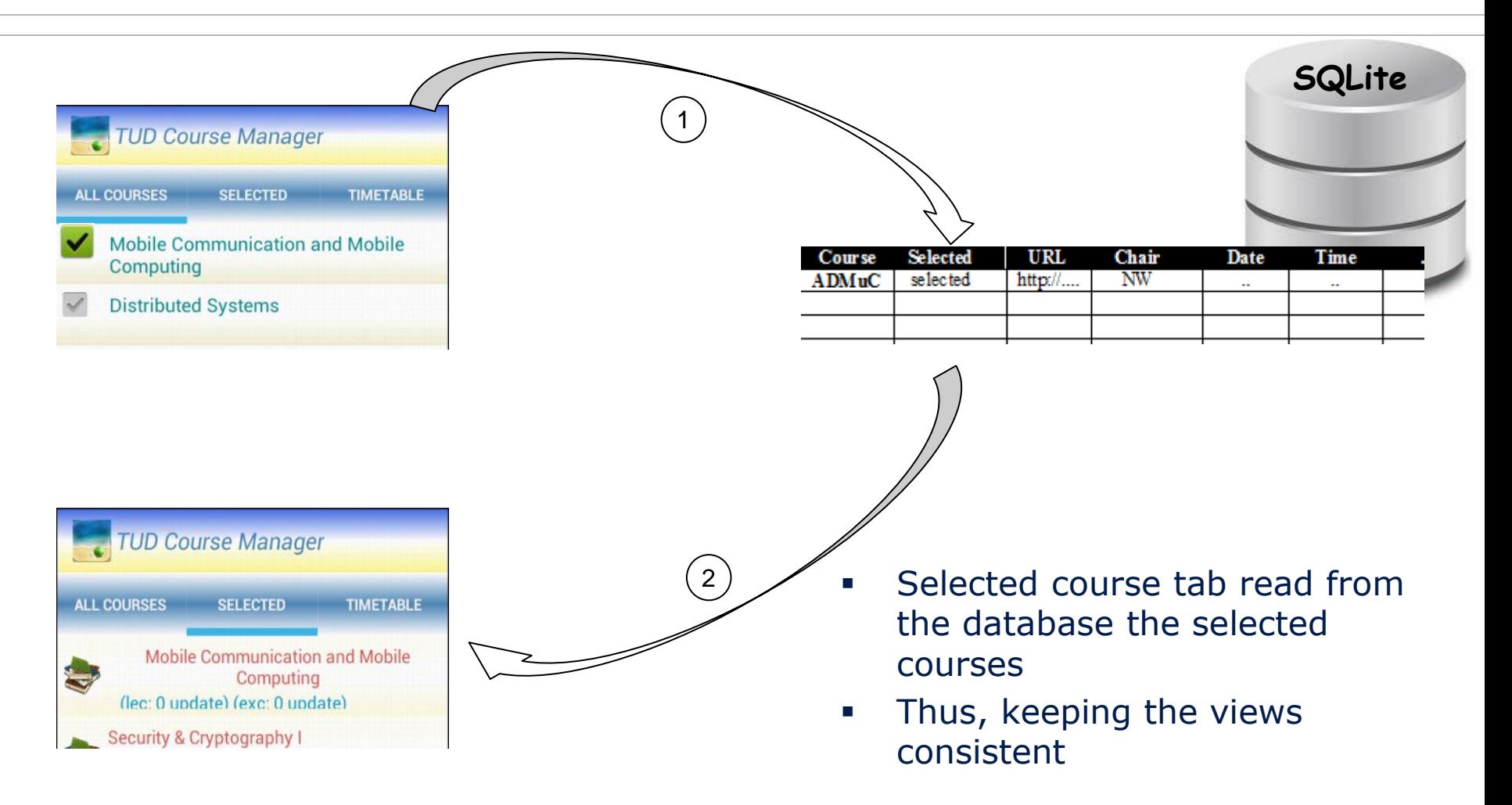

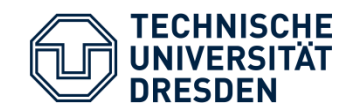

#### Details-Update Mechanism

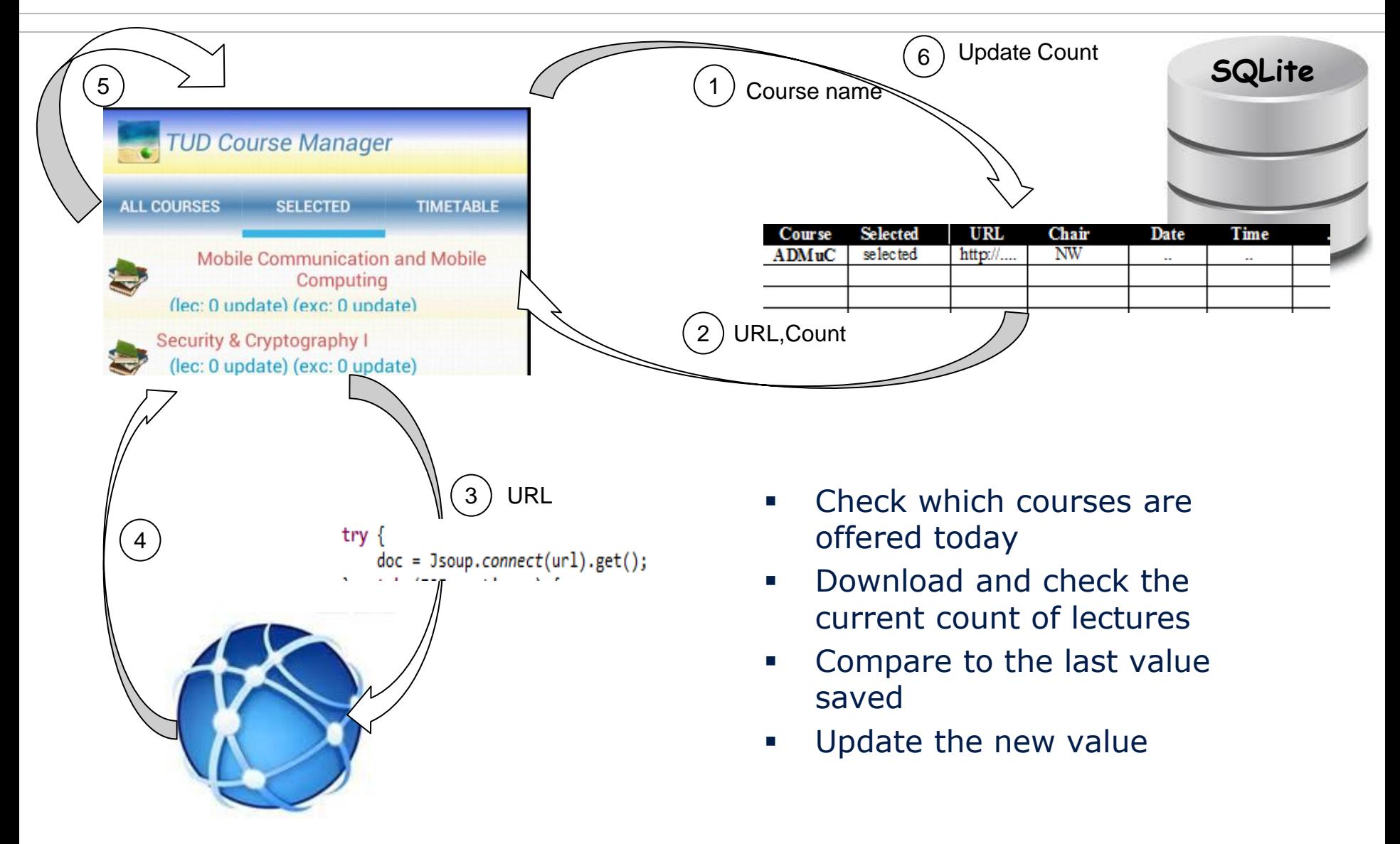

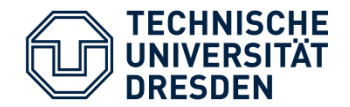

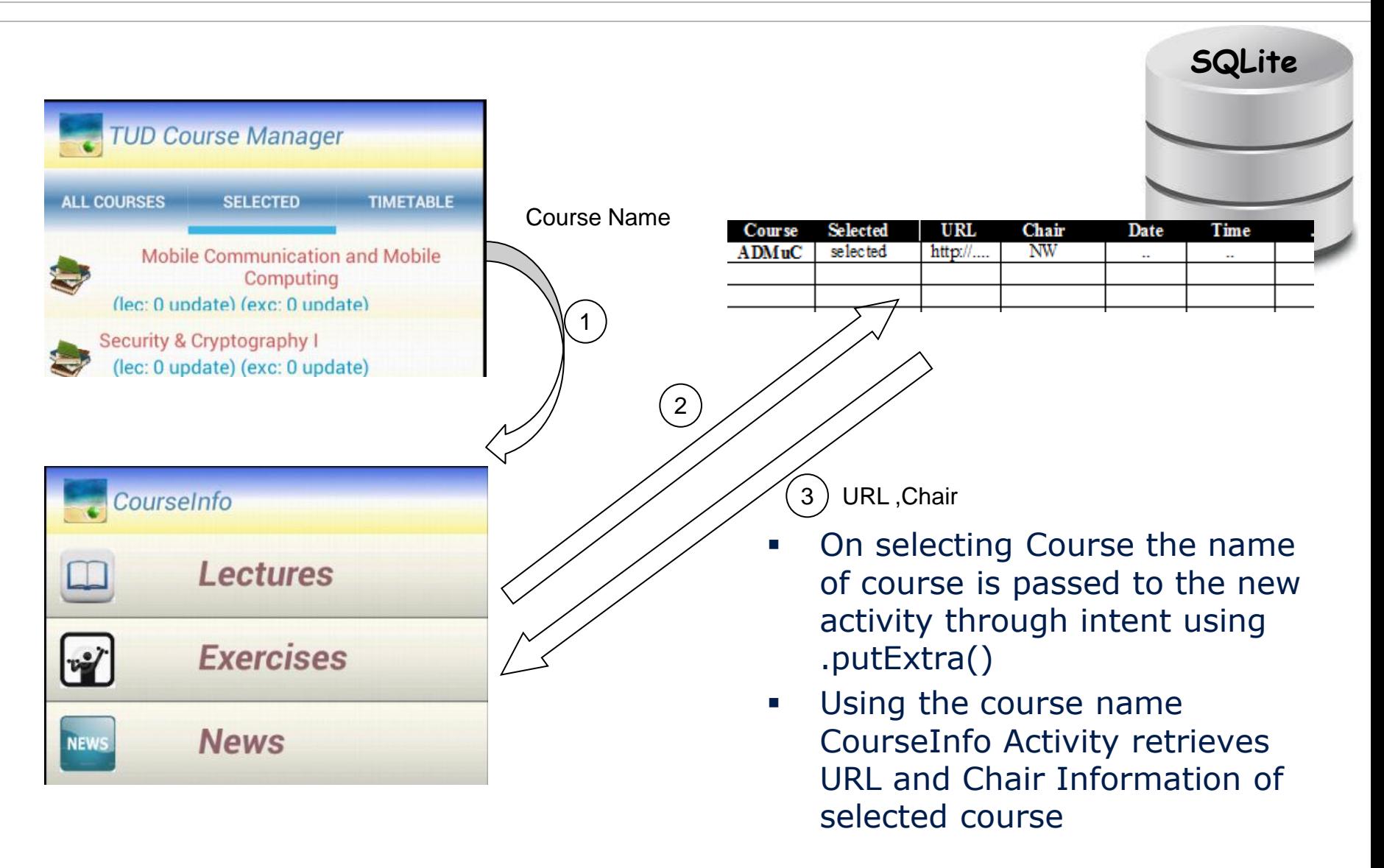

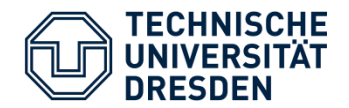

#### Details-Viewing Lectures

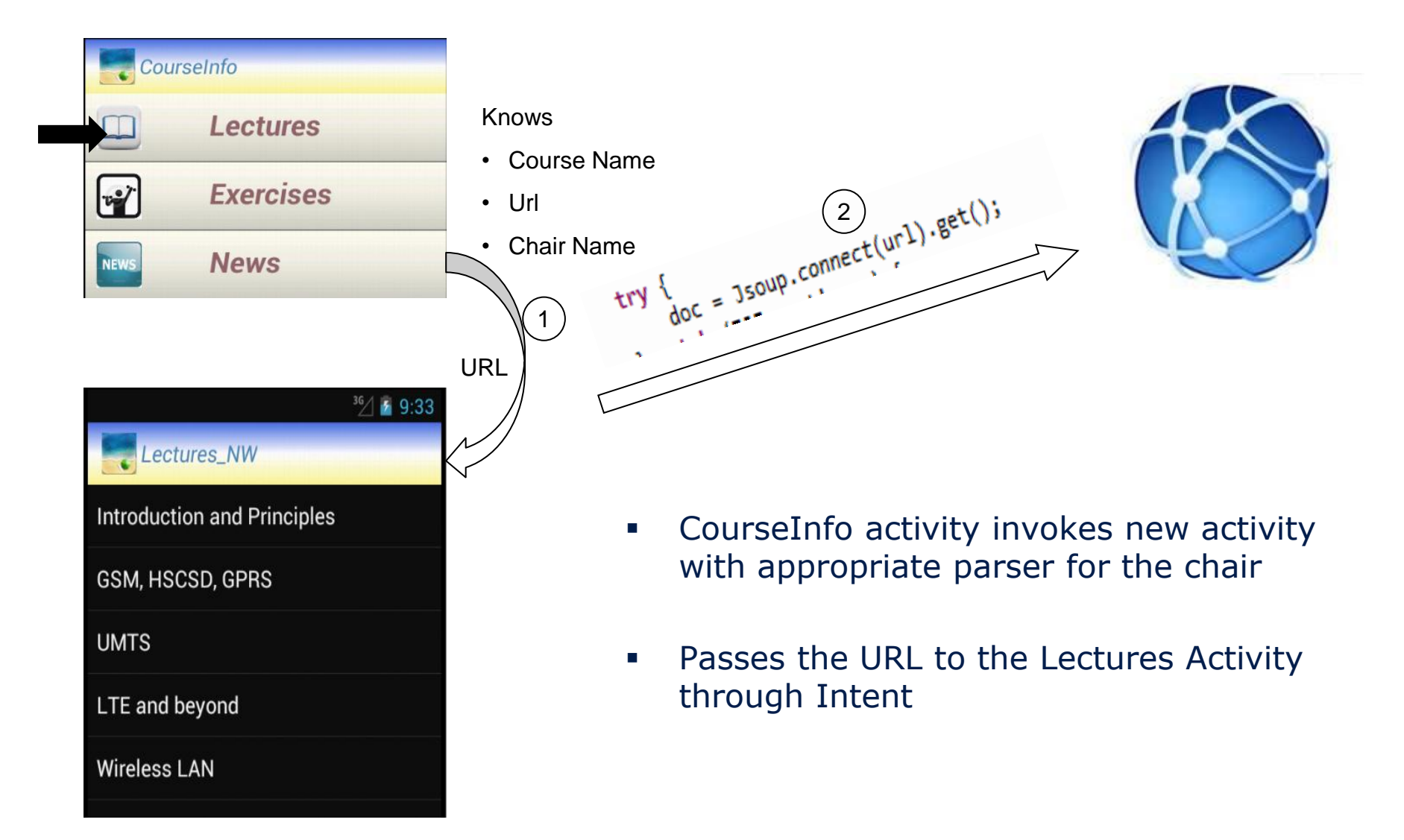

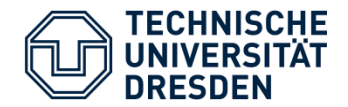

#### Details-Viewing Lectures

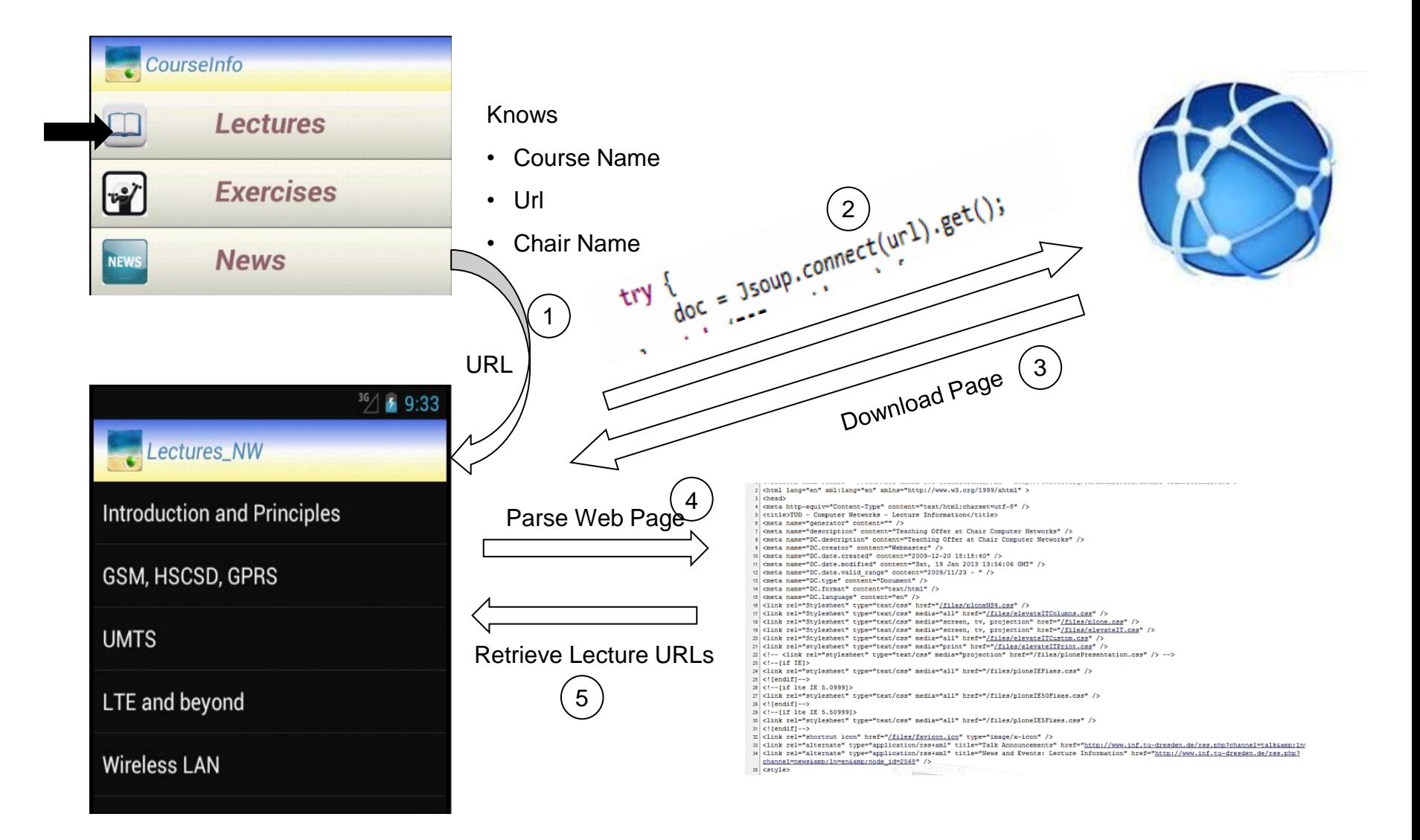

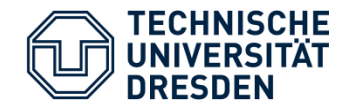

- Keeping the database small as possible.
- **EXECT** Keeping the processing as low as possible while looking for updates.
- **EXA** Limiting the communication by connecting to the website only when lectures or updates have to be checked.
- Viewing of documents as Google docs so application doesn't depend on other viewer.

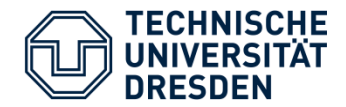

- **If large number of selected courses for the same day,** looking for updates makes application a bit slow.
- Due to different website structure of all the chairs a different way of parsing had to be written resulting in a lot of activity classes.
- **Only checks updates for courses offered on the day** application is being used.

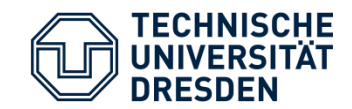

# **Thank You!**